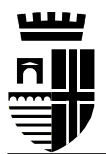

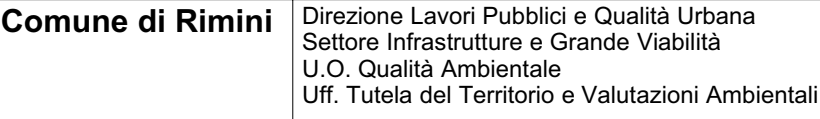

Via Rosaspina, 21 - 47923 Rimini<br>tel. 0541/704719 - fax 0541/704715 www.comune.rimini.it

Oggetto: Proposta Deliberativa Giunta Comunale "D. Lgs. 194/2005 - Attuazione della Direttiva 2002/49/CE relativa alla determinazione e alla gestione del rumore ambientale -Piano d'Azione dell'Agglomerato di Rimini - Approvazione.

## **RELAZIONE**

Con il D. Lgs. 194/2005 è stata recepita la direttiva comunitaria 2002/49/CE, relativa alla determinazione e alla gestione del rumore ambientale.

Il Decreto ha apportato delle sostanziali novità in materia acustica per gli Enti territoriali competenti e per i gestori delle infrastrutture di trasporto, quali:

-elaborazione delle mappe acustiche e delle mappe acustiche strategiche per le infrastrutture di trasporto e per gli agglomerati con più di 100.000 abitanti, finalizzate alla determinazione dell'esposizione della popolazione al rumore ambientale:

-elaborazione dei piani d'azione per le infrastrutture di trasporto e per gli agglomerati con più di 100.000 abitanti, finalizzati a gestire i problemi di inquinamento acustico ed i relativi effetti;

-informazione e partecipazione del pubblico in merito al rumore ambientale ed ai relativi effetti.

Il Decreto, all'art.4, stabilisce l'obbligo, da parte degli agglomerati urbani con popolazione superiore ai 100.000 abitanti, di redigere, in base ai risultati della Mappatura Acustica Strategica, i Piani d'Azione, finalizzati a gestire i problemi di inguinamento acustico ed i relativi effetti.

Il Servizio Risanamento Atmosferico, Acustico ed Elettromagnetico della Regione Emilia-Romagna, con nota prot. n.225431 del 1º ottobre 2008, ha preliminarmente comunicato ai Comuni di Piacenza, Parma, Reggio Emilia, Modena, Ferrara, Ravenna, Forlì e Rimini, la designazione ad Autorità Competente per i rispettivi agglomerati, coincidenti con il territorio comunale, per l'elaborazione delle mappe acustiche strategiche e dei piani d'azione.

Con delibera di Giunta Comunale n.199/2014 è stata approvata e successivamente trasmessa alla Regione Emilia-Romagna, ai sensi del Decreto, la Mappatura Acustica Strategica dell'Agglomerato di Rimini, presupposto conoscitivo indispensabile per l'individuazione delle aree critiche e delle priorità di intervento necessarie per la redazione del Piano d'Azione.

I Piani d'Azione costituiscono l'insieme di azioni/interventi che devono essere realizzati allo scopo di evitare e ridurre il rumore ambientale dove necessario, nonché di conservare la qualità acustica dell'ambiente quando questa è buona, il piano d'azione ha quindi lo scopo di evitare ed abbattere il rumore, migliorando la situazione in aree dove l'esposizione dei residenti è ritenuta eccessiva e proteggendo le aree relativamente quiete.

Come primo Piano d'Azione si sottolinea che è stato scelto di elaborare un piano d'azione "progettuale", sulla base di quanto stabilito dalle Linee guida regionali, volto a definire le caratteristiche progettuali degli interventi che dovranno essere realizzati.

Il Piano d'Azione elaborato non ha quindi le caratteristiche vere e proprie di uno strumento di pianificazione, ma rappresenta una ricognizione degli interventi realizzati e programmati dall'Amministrazione Comunale, nell'ambito degli altri strumenti pianificatori e programmatici di cui l'Amministrazione è dotata, quali Programma Triennale Lavori Pubblici, Piano Mobilità, ecc. (programmati fino al 2018, anno in cui è previsto l'aggiornamento del Piano).

In particolare, vengono compresi nel Piano, gli interventi inseriti nel Programma Triennale Lavori Pubblici 2015/2017, approvato con delibera di C.C. n.16/2015, tali da comportare un potenziale effetto di riduzione acustica, descrivendo le caratteristiche di tali interventi ed

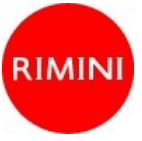

effettuando una stima dei costi e dei benefici attesi dall'attuazione degli stessi.

Il Piano non ha quindi, in questa prima versione, né effetti di carattere pianificatorio né di carattere normativo, ne si configura come piano che definisce il quadro di riferimento per l'approvazione/autorizzazione di progetti, in quanto contiene azioni già previste in altri Piani o Programmi, valutandone in modo complessivo i relativi effetti in termini di riduzione dell'inquinamento acustico.

Inoltre, per quanto attiene alla verifica di assoggettabilità a VAS dei piani d'azione, il Servizio Valutazione Impatto e Promozione Sostenibilità Ambientale della Regione Emilia-Romagna, con nota prot. n.135629 del 04.06.2013, ha espresso parere di esenzione in merito.

Successivamente all'adozione del Piano d'Azione, avvenuta con delibera di Giunta Comunale n.241 del 21 luglio 2015, al fine di assicurare l'informazione e la consultazione da parte del pubblico, così come previsto dall'art.8 del D.Lgs. 194/2005, si è proceduto, in data 28/07/2015:

- a comunicare l'avvio dell'iter di approvazione, del Piano d'Azione dell'Agglomerato di Rimini, con apposito avviso pubblico presso l'albo pretorio, dando atto che entro quarantacinque giorni da tale avviso chiunque poteva presentare eventuali osservazioni;

- a pubblicare gli atti e gli elaborati, relativi al Piano d'Azione dell'Agglomerato di Rimini, adottati con delibera di Giunta Comunale n.241 del 21 luglio 2015, sul sito internet istituzionale del Comune di Rimini al seguente indirizzo www.riminiambiente.it;

- a depositare gli atti e gli elaborati, relativi al Piano d'Azione dell'Agglomerato di Rimini, adottati con delibera di Giunta Comunale n.241 del 21 luglio 2015, a libera visione e consultazione presso la U.O. Qualità Ambientale - Uff. Tutela del Territorio in via Rosaspina n.21.

Nei successivi 45 giorni dalla pubblicazione dell'avviso è pervenuta una sola osservazione in merito al Piano, presentata in data 02/09/2015, prot. n. 186028/2015.

Si riportano di seguito le controdeduzioni all'osservazione presentata:

«Relativamente alla nuova asfaltatura della via Coletti, facendo riferimento all'elaborato Allegato D "Planimetria inquadramento delle Aree Quiete, delle Aree Critiche e degli Interventi" Tav. 3/11 si evidenzia che l'intervento indicato come BP12 riguarda anche il tratto di via Coletti in Zona Rivabella (anche area critica AC2).

«Relativamente alla richiesta di inserimento di una pista ciclabile che colleghi la zona nord con il centro il Piano prevede per l'annualità 2016 la realizzazione del percorso ciclabile in via Coletti per il tratto che va dal ponte sul Deviatore marecchia al Ponte della Resistenza (con contestuale miglioramento funzionale del traffico) in proseguimento successivamente, per collegamento con centro storico, con la pista ciclabile Piazzale Boscovich - Ponte dei Mille. Nell'ambito dell'"Anello verde" (circonvallazione interamente ciclabile) sono in fase di studio apposite connessioni tra il centro storico e le frazioni tramite assi radiali di penetrazione.

•Relativamente alla riduzione del traffico di attraversamento nella zona, si riporta che sono stati realizzati interventi finalizzati alla fluidificazione della circolazione ed, in particolare, la realizzazione di rotatorie in sostituzione di impianti semaforici sulla viabilità di collegamento con il centro storico via XXV Marzo - via Sacramora - via XXIII Settembre (tracciato alternativo a via Coletti per il flusso di traffico proveniente e/o diretto alla Zona Nord). Sono, inoltre, previsti nel PAIR 2020 limitazioni al traffico per i veicoli maggiormente inquinanti nel periodo ottobre-marzo.

In merito ai monitoraggi saranno previsti nell'ambito dell'aggiornamento della Mappatura Acustica Strategica e del Piano d'Azione monitoraggi dei flussi di traffico e misure fonometriche. In merito al monitoraggio della qualità dell'aria sono già presenti sul territorio Comunale due centraline di monitoraggio fisse che sono parte della struttura della rete regionale di monitoraggio della qualità dell'aria, così come previsto dal D.Lgs. 155/2010. Tale decreto stabilisce i criteri organizzativi dei sistemi di monitoraggio della qualità dell'aria fissando il numero e la collocazione delle stazioni e gli inguinanti da monitorare. La centralina fissa ubicata in via Flaminia, situata in zona ad elevato traffico, è rappresentativa del carico inquinante presente in ambito urbano, così come previsto dalle normative.

Relativamente alla previsione di sistemi fonoassorbenti da applicare presso i ricettori (verande o balconi) le normative in materia di rumore prevedono interventi finalizzati alla riduzione del rumore alla sorgente o lungo la via di propagazione ed, in ultima istanza, interventi diretti sui ricettori.

In merito alla richiesta di controlli in periodo estivo da parte dei vigili si sottolinea che il Piano d'Azione non è lo strumento che gestisce tali controlli.

Le controdeduzioni all'osservazione pervenuta non comportano modifiche  $e$ /o aggiornamenti al Piano Adottato.

Il Piano d'Azione dell'Agglomerato di Rimini si compone dei seguenti documenti: -Report di sintesi del Piano d'Azione:

-Sintesi non tecnica del Piano d'Azione:

-Rappresentazione grafica dei conflitti Ante Operam - Lden/Lnigt;

-Planimetria inquadramento delle Aree Quiete, delle Aree Critiche e degli Interventi:

-Curve Isofoniche Post Operam -Lden/Lnight;

-Curve Isofoniche relative alle Aree Quiete - Lden.

Successivamente all'approvazione il Piano d'Azione dell'Agglomerato di Rimini e le informazioni previste dall'allegato 6 del D. Lgs. 194/2005, dovranno essere inoltrate alla Regione Emilia-Romagna per gli adempimenti successivi nei confronti del Ministero dell'Ambiente e della Tutela del Territorio e del Mare, nonché dell'Unione Europea.

> Il Dirigente Settore Infrastrutture e Grande Viabilità Ing. Alberto Dellavalle documento firmato digitalmente

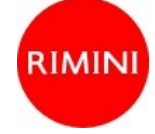